# CSE 304 Compiler Design Intermediate Code Generation II

TONY MIONE

## Topics

- •Intermediate Code
	- Translating Expressions
	- Translating Array Elements and Array References
	- Control Flow
	- Boolean Expressions and Short circuiting
	- Avoiding Redundant gotos
	- Backpatching

## Translating Expressions

- •Expression evaluation can be coded by adding 2 attributes to nonterminals comprising expression:
	- .addr Address of result
	- .code Code to generate result
- •Add primitive operations to help create intermediate code:
	- **gen()** This generates an instruction (which is added to .code)
	- **newTemp()** This creates a new temporary register for results
	- Concatenation operator **||** This is used to append .code attributes and other text for code generation

#### Translating Expressions

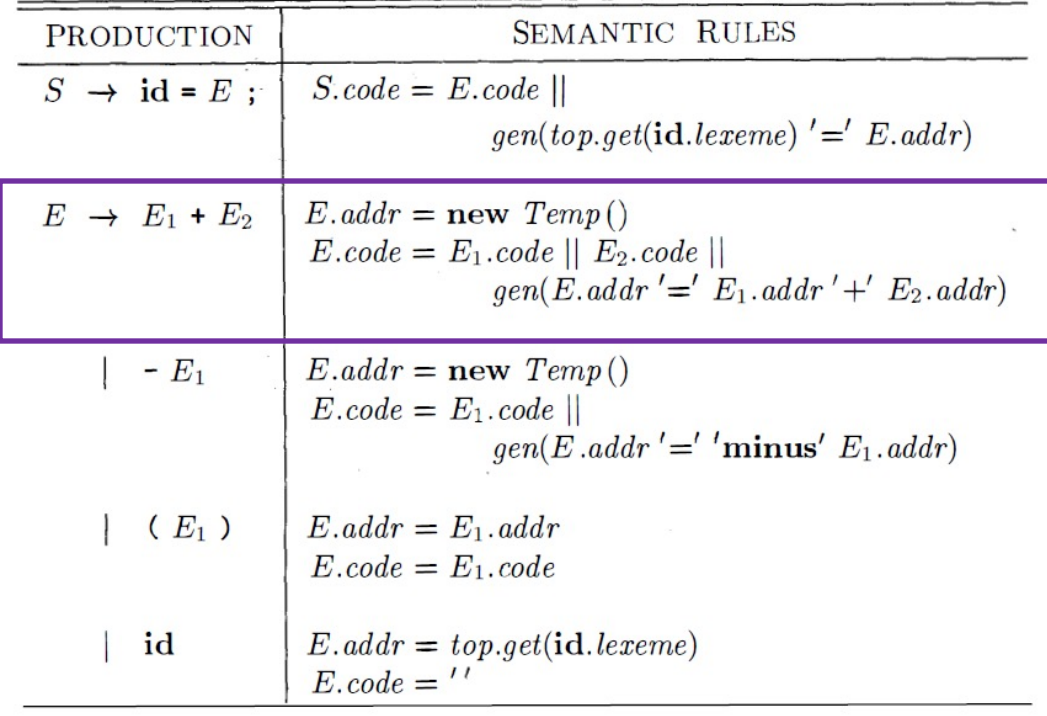

- $E \rightarrow E_1 + E_2$
- 1. Generate a new Temporary
- 2. Append code for  $E_1$ (generated for some subexpression)
- 3. Append code for  $E_2$
- 4. Generate an add instruction
	- a. result field is E.addr
	- b. operands are  $E_1$  addr (the temp created for  $E_1$ ) and  $E_2$  addr (temp created for  $E_2$ )

## Incremental Translation

- •The .code attributes in the previous translation scheme can get very long
	- It is possible to generate the code 'on the fly'
	- Instead of having gen() write the instruction into a code attribute, write it…
		- directly to memory that is holding generated code or...
		- to a file

$$
E \rightarrow E_1 + E_2 \quad \{ E.addr = new \; Temp\,();
$$
  
gen(E.addr' =' E<sub>1</sub>.addr' +' E<sub>2</sub>.addr); \}

No code attributes needed since the instructions to compute the values in  $E_1$ .addr and  $E_2$ .addr have already been generated.

# Translating Array References

•Array elements are stored consecutively in

- Row-major order
	- Elements across a row are stored in order, then the order moves to the next row
	- Rightmost subscript changes quickest (like a car odometer)
- Column-major order
	- Consecutive elements move down a column then continue at the top of the next column
	- Left most subscript changes the quickest

•Elements in most languages are numbered 0->n-1 where n is dimension size

# Translating Array References

- •To generate the location (l-value) of an element in a 1 dimensional array:
	- If *base* is the location of element 0
	- *w* is the width of an element in bytes
	- *i* is the element index
	- *Eff addr = base + i \* w*
- •Example: A is an array of integers (4 bytes each) and starts at memory location 0x800000. The location of element with index 5 is:

 $\cdot$ 0x800000 + 5  $*$  4 = 0x800014

# Translating Array References (2 or more dimensions)

•Given:

- If *base* is the location of element 0
- *w<sub>r</sub>* is the width of a row in bytes
- $\cdot$  w<sub>e</sub> is the width of an element in bytes
- *i, j are the indices for row/element*
- *Eff addr of A[i][j] = base + i*  $* w_r + j * w_e$

•Example: A is a 3x5 array of integers at memory location 0x800000:

• A[1][2] is at 0x800000 + 1  $*$  20 + 2  $*$  4 = 0x80001C

## Translating Array References (2 or more dimensions)

•General formula for k-dimensional array:

• *Eff addr of A[i<sub>1</sub>][i<sub>2</sub>]...[i<sub>k</sub>] = base + i<sub>l</sub>*  $\times$  *w<sub>1</sub> + i<sub>2</sub><sup>\*</sup> w<sub>2</sub> + . . . + i<sub>k</sub><sup>\*</sup> w<sub>k</sub>* 

•Also, for k dimensions, can use element counts per row/column rather than width.

- $\cdot$  n<sub>i</sub> is the number of elements in the row or plane
- w is the width of the base element
- base is the base address of the array

•*Eff addr of A[i<sub>1</sub>][i<sub>2</sub>]...[i<sub>k</sub>] = base + ((...(i<sub>1</sub> \* n<sub>2</sub> + i<sub>2</sub>) \* n<sub>3</sub> + i<sub>3</sub>)...)\*n<sub>k</sub> + i<sub>k</sub>) \* w* 

#### Semantic Actions for Array References

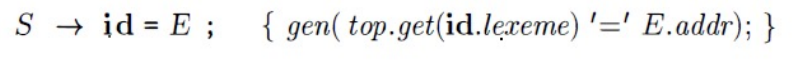

- $\left[ L=E \right]$ ;  $\{ gen(L.addr.base']' L.addr']' \} = E.addr);$
- $E \rightarrow E_1 + E_2$  {  $E.addr = new Temp();$  $gen(E.addtr'=' E_1.addtr'+' E_2.addr);$

id  $\{E.addr = top.get(id. lexeme); \}$ 

$$
L \qquad \{ E.addr = new \; Temp\,(); \\ gen(E.addr' = 'L.array, base'['L.addr']'); \}
$$

 $L \rightarrow id [E] \{L.array = top.get(id. lexeme);$  $L.\textit{type} = L.\textit{array}. \textit{type}.\textit{elem};$  $L.addr = new Temp();$  $gen(L.addr'=' E.addr' *' L_type.width);$ 

L<sub>1</sub> [ E ] { L.array = L<sub>1</sub>.array;  
\nL-type = L<sub>1</sub>.type. elem;  
\n
$$
t = new Temp()
$$
;  
\nL.addr = new Temp();  
\ngen(t '=' E.addr '\*' L.type.width); }  
\ngen(L.addr '=' L<sub>1</sub>.addr '\*' t); }

#### Semantic Actions for Array References

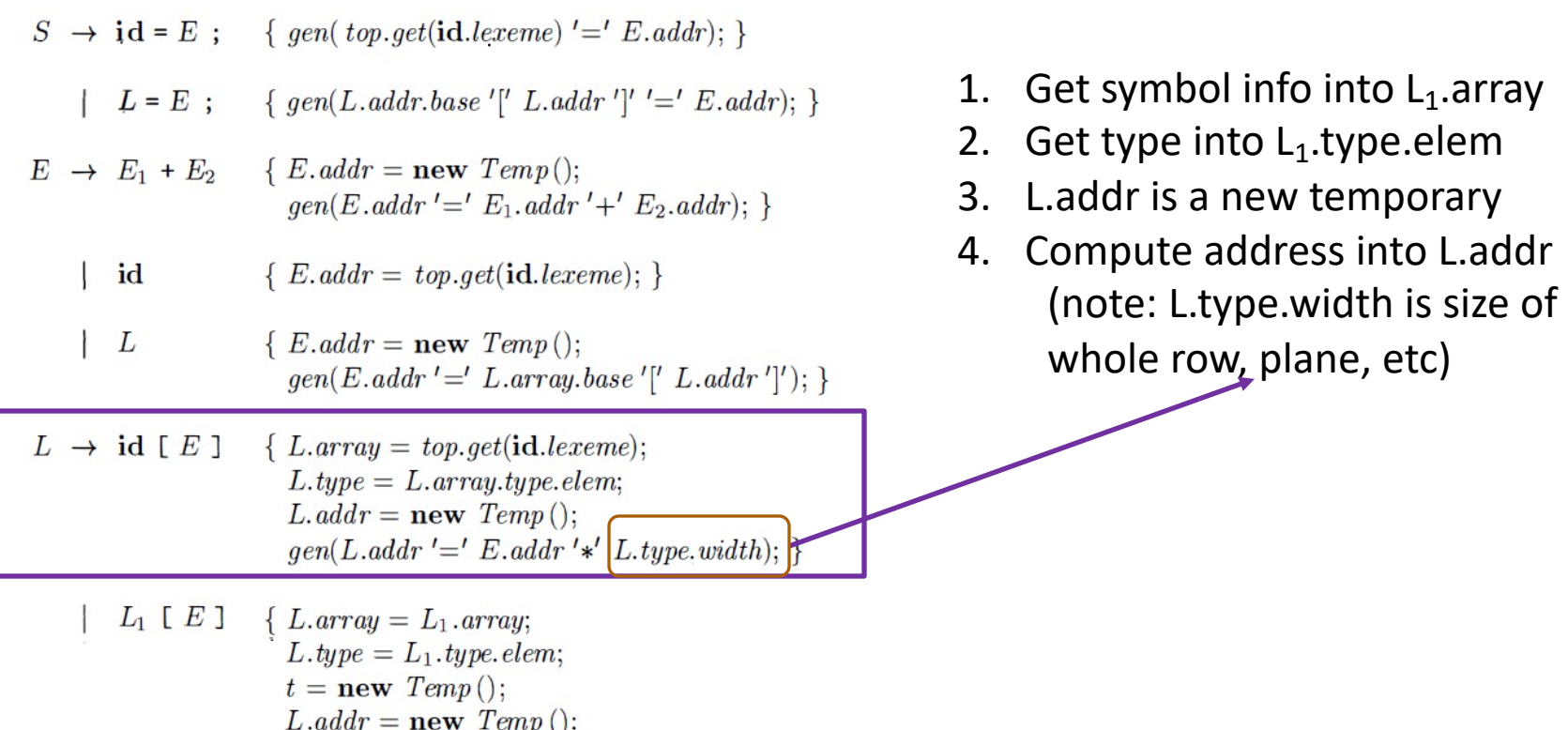

 $gen(t' = 'E.addr' *' L_type.width);$  $gen(L.addr'=' L<sub>1</sub> . addr'+' t);$ 

#### Semantic Actions for Array References

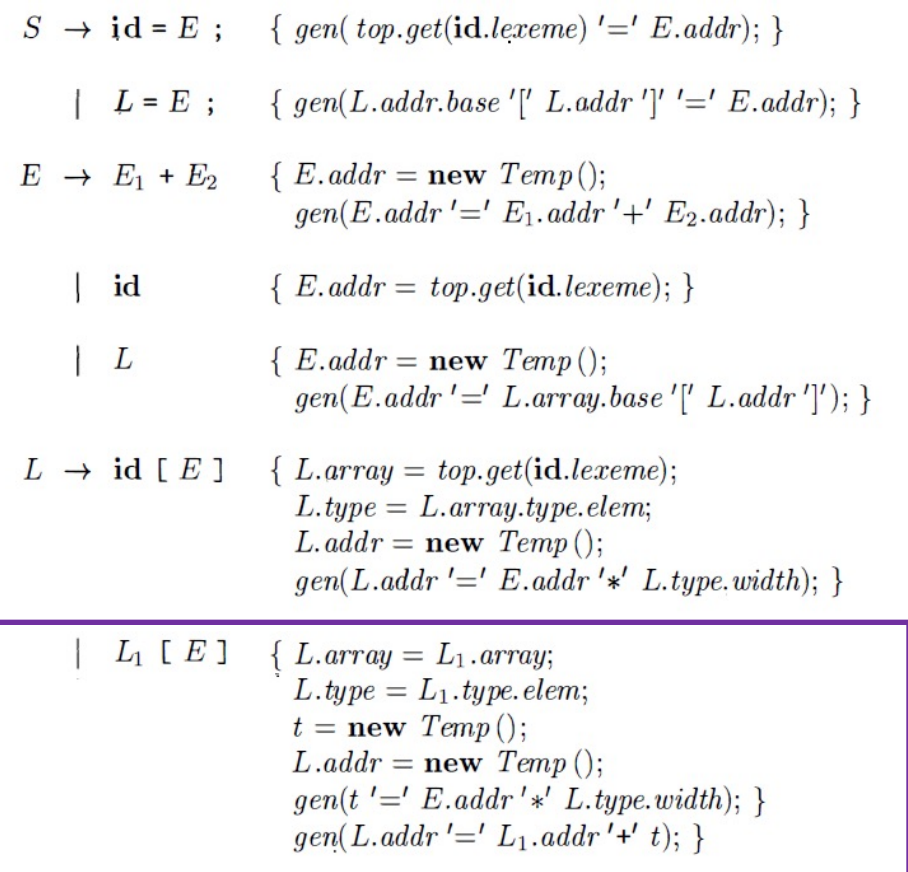

- 1. Copy  $L_1$  array to L.array
- 2. Get type of subarray (from  $L_1$ .type.elem)
- 3. Generate a new temp (t)
- 4. Generate a new temp (L.addr)
- 5. Create code to calculate t and add it to L.addr (the offset from the base)

#### Control Flow

•Boolean expressions can be used

- To compute a logical value (true/false)
- To alter control flow

•Here we are concerned with the latter

•Consider the following grammar:

B-> B||B | B&&B | !B | ( B ) | E rel E | true | false

- rel is one of the relational operators  $\langle \langle , \langle = , == , != , > , >= \rangle \rangle$
- •|| is logical OR, && is logical AND, ! Is NOT

## Control Flow

- •Depending on language semantics, Boolean expressions may NOT need to be completely evaluated
- •Most languages allow 'short circuit' evaluation (quit once you know the result
	- $B_1$  ||  $B_2$  If  $B_1$  is true, we know the whole expression is true so skip  $B_2$  eval
	- B<sub>1</sub> && B<sub>2</sub> If B<sub>1</sub> is false, we know expression is false so skip B<sub>2</sub> eval

## Flow of Control Statements

Here is a small grammar of Flow of Control Statements

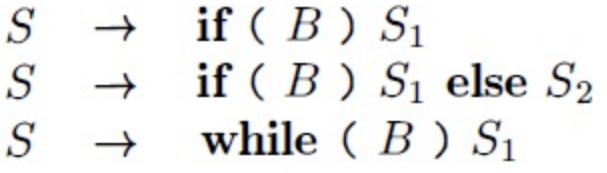

B represents a Boolean expression S represents statements in the language

Need to create semantic actions that generate the following patterns of code:

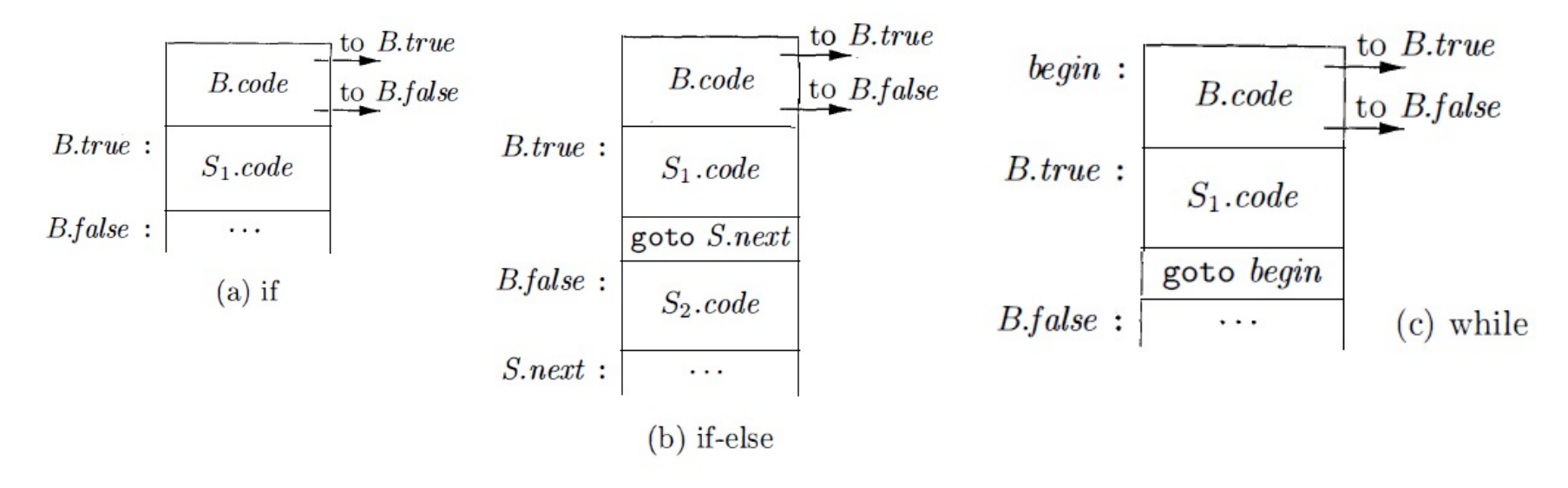

### Flow of Control Statements

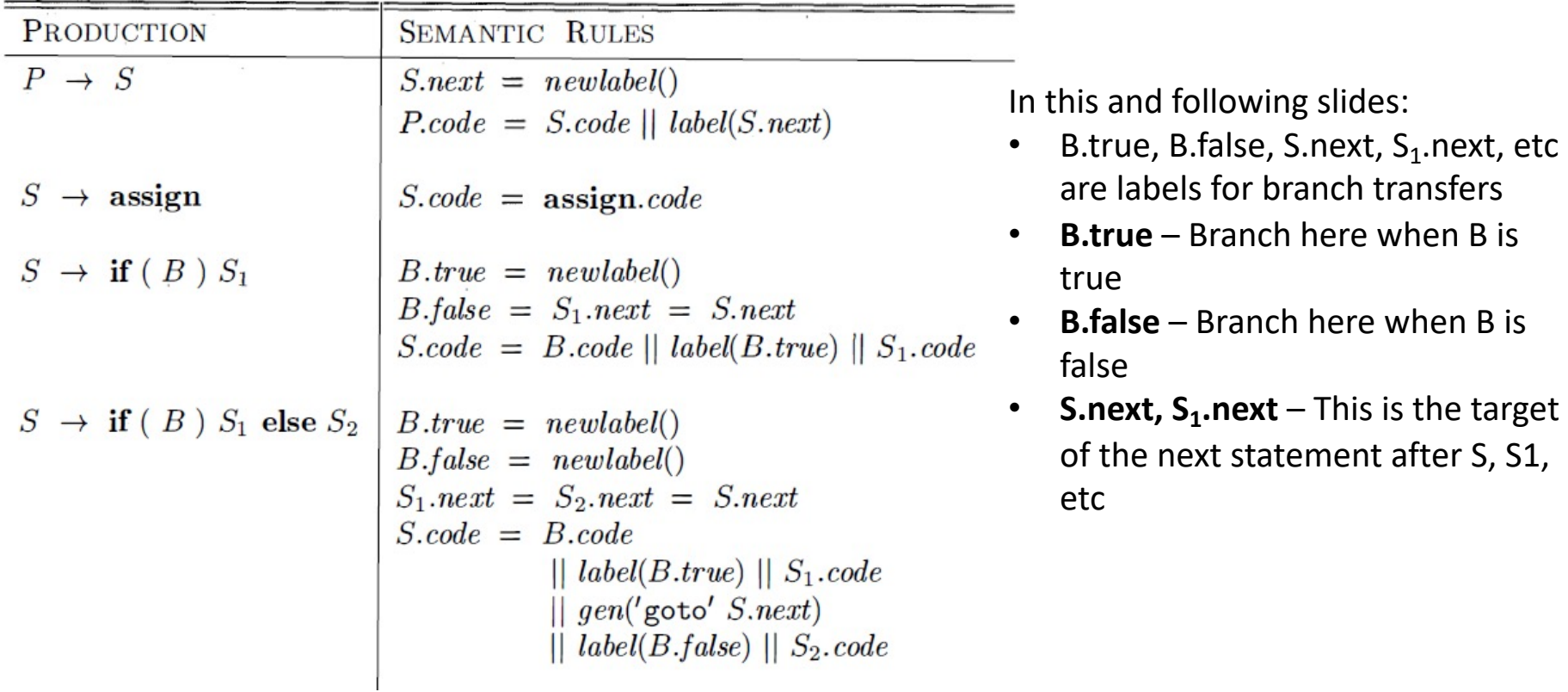

#### Flow of Control Statements

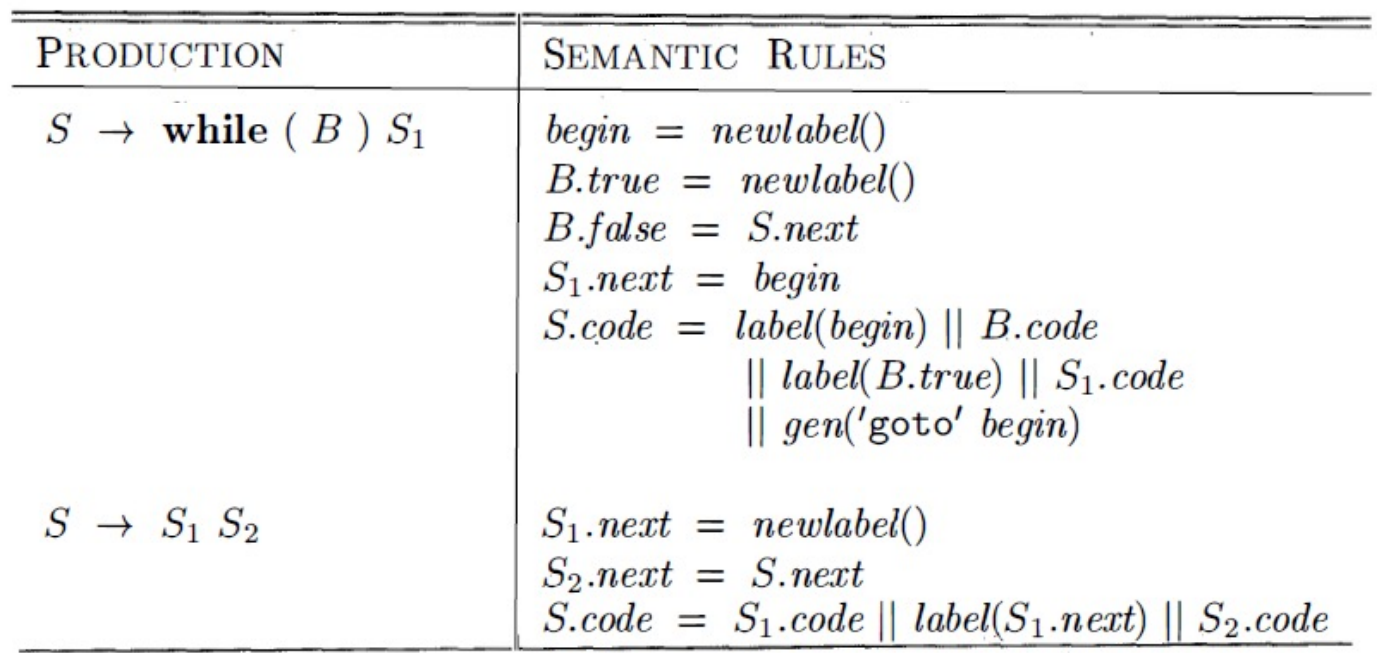

#### Boolean Expressions

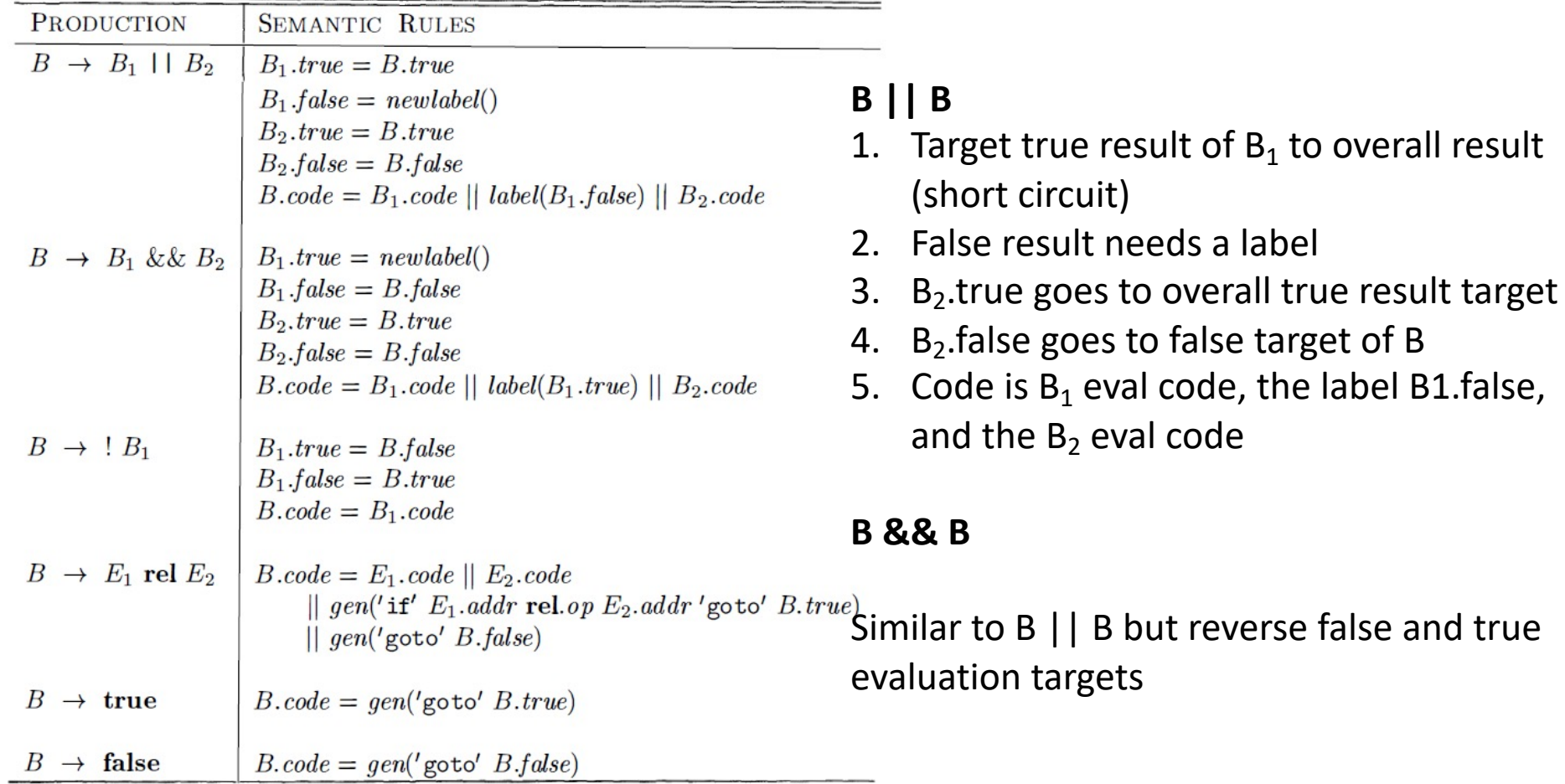

reverse false and true

## Boolean Expressions

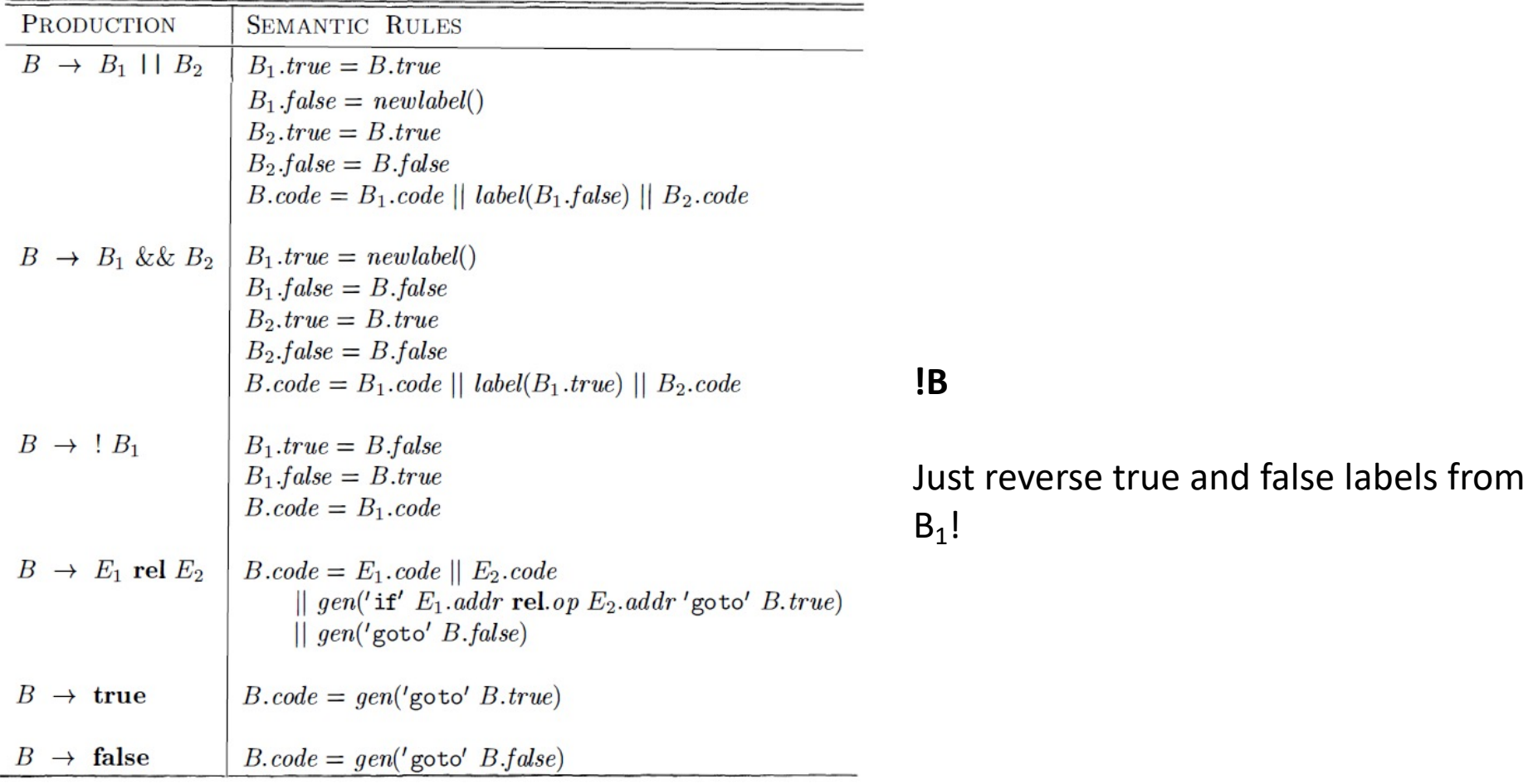

## Avoiding Redundant Gotos

•Can reduce gotos by clever reorganization of tests and control transfers

```
•Consider: S \rightarrow if (B) then S_1 \Rightarrow Actions are:
 B.true = newlabel()
 B.false = S_1.next = S.next
 B.code II label(B.true) II S<sub>I</sub>.code
```
Now, use a new operator *fall* meaning *do not generate a goto*

```
S-> if (B) then S_1 => actions are now:
B.true = fall
B.false = S_1.next = S.next
B.code II S<sub>1</sub>.code
```
## Avoiding Redundant Gotos

•Can reduce gotos by clever reorganization of tests and control transfers

```
•Consider: S -> if (B) then S_1 else S_2 => actions are:
 B.true = newlabel()
 B.false = newlabel()
S_1.next = S_2.next = S.next
S.code = B.code II label(B. true) II S<sub>1</sub>.code II gen('goto' S.next) II label(B.false) II
S<sub>2</sub>.code
```
Now, use a new operator *fall* meaning *do not generate a goto*

```
S-> if (B) then S_1 else S_2 => actions are now:
B.true = fall
B.false = newlabel()
S.next = newlabel()S.code = B.code II S<sub>1</sub>.code II gen('goto' S.next) II label(B.false) II S<sub>2</sub>.code
```
# Backpatching

- •Generating jump instructions on the fly may require a second pass to determine the address of labels generated.
- •**Backpatching** allows 1 pass translation by keeping lists of jump targets created as synthesized attributes
- •Need 3 lists:
	- **B.truelist** instructions that need a target when B is *true*
	- **B.falselist** instructions that need a target when B is *false*
	- **S.nextlist** instructions that need to jump to the instruction after the code in S.
- •3 functions are used:
	- **makelist(i)** Creates a new list containing only i, an index into the instruction list
	- **merge(p1,p2)** merges two lists and returns the merged lists
	- **backpatch(p, i)** Patches (fixes) the targets of all conditional and unconditional jumps in the locations found in list p to point at instruction i.

## Backpatching – Boolean Expressions

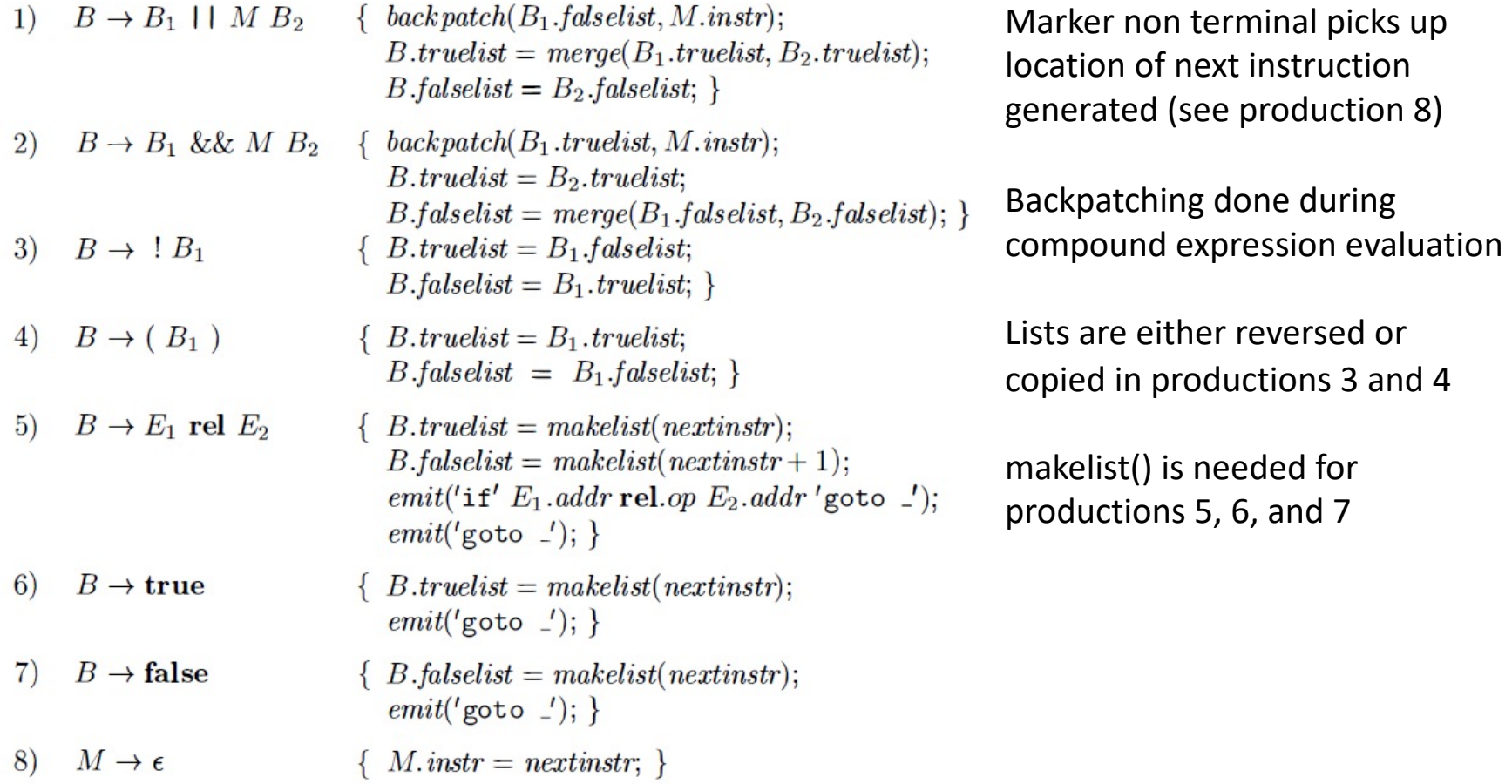

# Backpatching – Boolean Expressions

Consider

1)  $B \to B_1$  | |  $M B_2$  { back patch(B<sub>1</sub>.falselist, M.instr);  $B. true list = merge(B<sub>1</sub>. true list, B<sub>2</sub>. true list);$  $B$ .falselist =  $B_2$ .falselist: }

If  $B_1$  is true, control can jump past the test in  $B_2$ 

However, if it is false, it must jump to the test in  $B_2$  in order to test the complete conditional.

- So the backpatch() operation causes all jumps on the false list to point at M (M.instr) which will be the start of the code in  $B_2$
- Meanwhile, the truelist is set to the combination of truelists for  $B_1$  and  $B_2$  since both of those mean the overall expression is true.
- Finally, B's synthesized falselist should be wherever the falselist for  $B_2$  points.

#### Backpatching Example

Parse tree for:  $x < 100$  I I  $x > 200$  &&  $x$  ! = Y Generates:

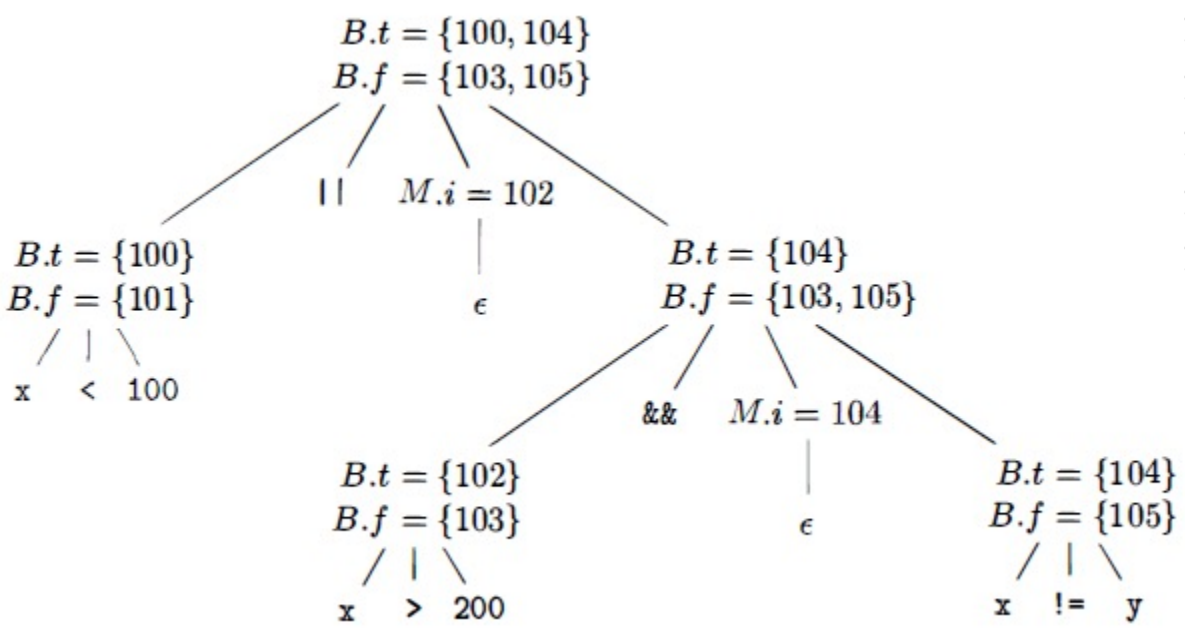

100: if x < 100 goto – 101: goto – 102: if  $x > 200$  goto  $-$ 103: goto – 104: if  $x = y$  goto  $-$ 105: goto –

## Backpatching Flow of Control

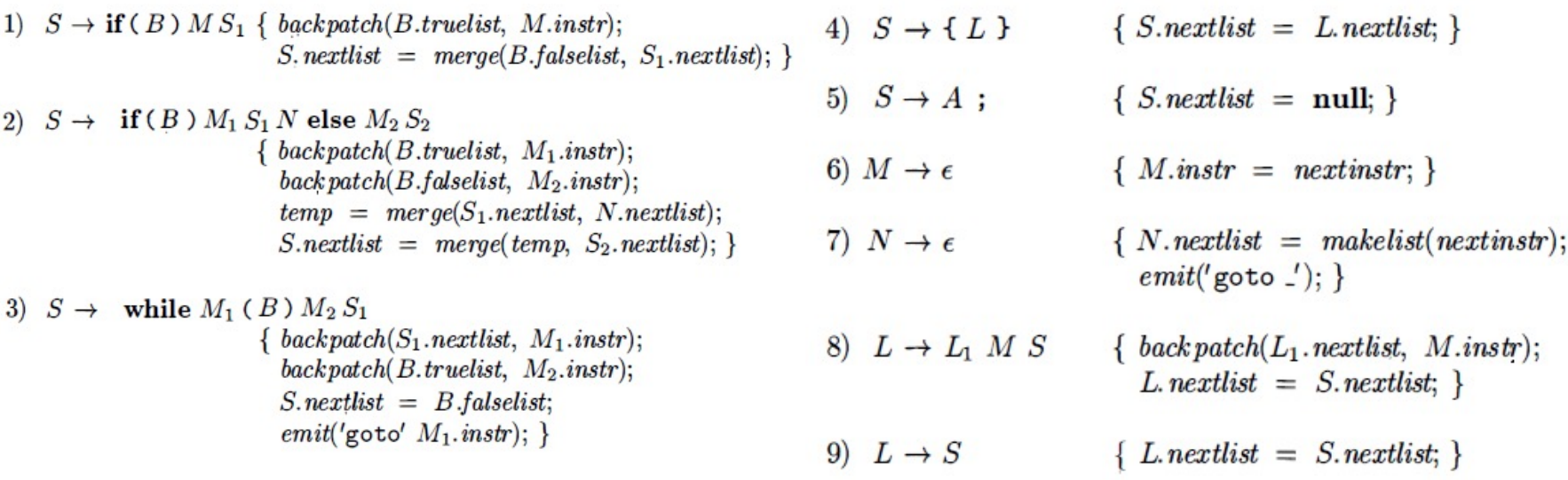

#### Questions?